## **Operadores Booleanos**

### • **Y [AND]:**

Recupera los documentos que contengan todos los términos introducidos.

Tenis **Y** bádminton = libros que traten a la vez tenis y bádminton.

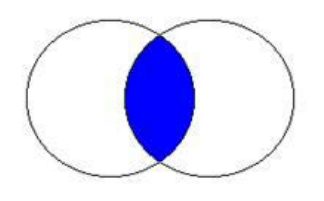

#### • **O [OR]:**

Recupera los documentos que contengan indistintamente uno u otro de los términos empleados o los dos a la vez.

Tenis **O** bádminton = libros de tenis + libros de bádminton + libros de tenis y bádminton.

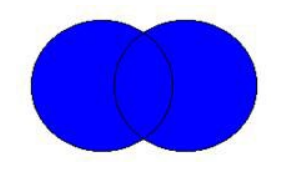

### • **NO [NOT**]:

Recupera los documentos que contengan uno pero **NO** el otro de los términos utilizados.

Educación **NO** física= Libros de educación pero **NO** libros de educación física **NI TAMPOCO** libros de física.

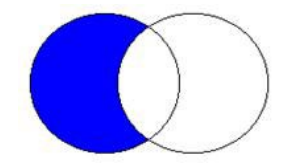

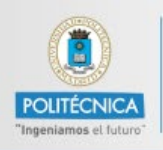

**CAMPUS** 

**DE EXCELENCIA INTERNACIONAL** 

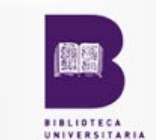

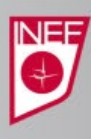

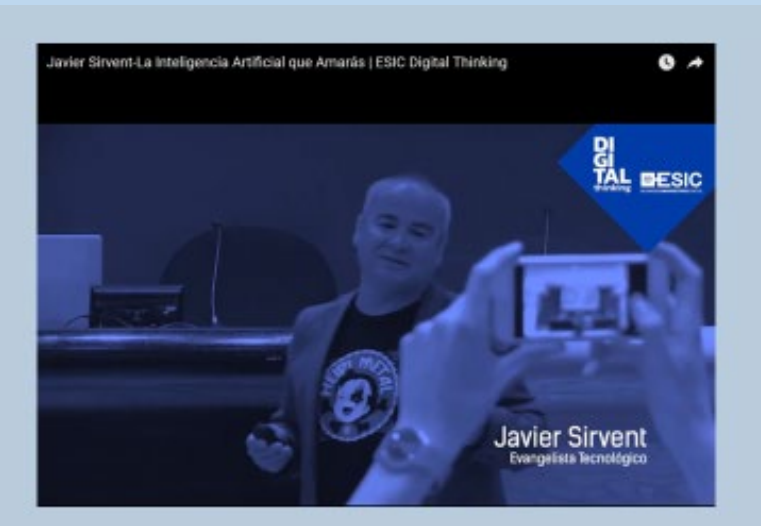

Sirvent, Javier. (2019, marzo 5). La inteligencia artificial que amarás [Archivo de vídeo]. Recuperado de: https://www.youtube.com/watch?v=YSSwIZfrTPI

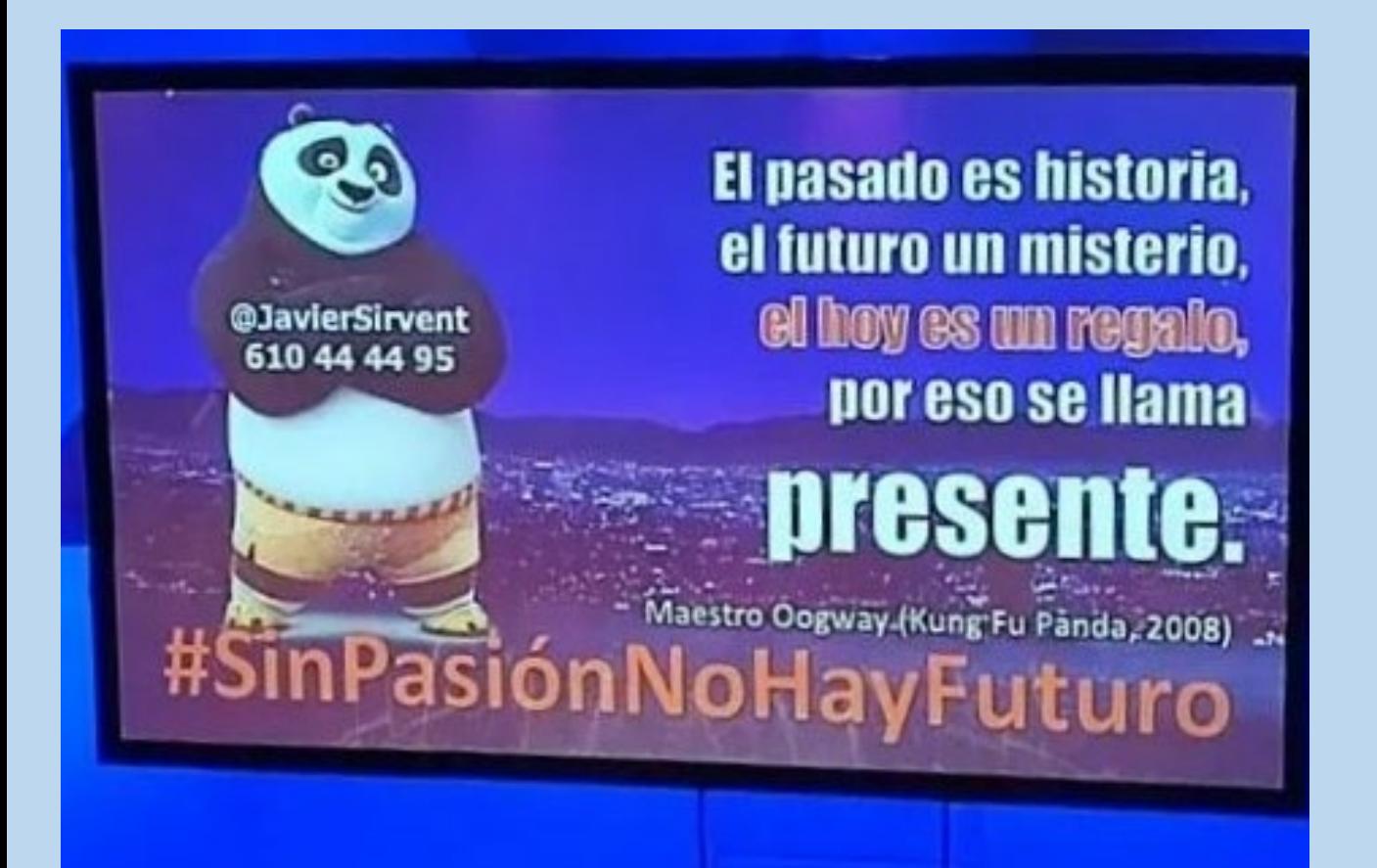

# The Good, the Bad and the Ugly

# **How to retrieve Scientific Articles from the Internet**

Irene Maseda (imaseda@cnic.es), Sara Fernández-Baillo (sfernandezb@cnic.es) Centro Nacional de Investigaciones Cardiovasculares Carlos III - CNIC

The Internet is the largest source of scientific information. For several years now, the role of library resources and scientific databases in retrieving scientific articles has been downgraded compared with the immediacy and simplicity of Google's search toolbar. With the emergence of Open Access, and especially since funding agencies began to require it, more and more scientific publications are available with Open Access licenses; however, they are located in different repositories or databases and sometimes they are hard to find. Also, researchers sometimes look for scientific articles in places where the signed copyright agreement is not respected.

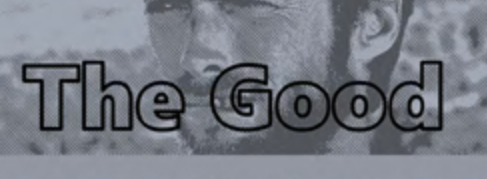

There are millons of OA articles on the Internet. They can be published in an OA journal (Golden route) or in peer reviewed journals that later have been uploaded in repositories (Green route). They can be located using three tools:

# **DISCOVERY TOOLS**

These are Chrome extensions that automatically harvest the freely shared papers from thousands of legal institutional repositories, preprint servers, and publishers so you can read them. Kopernio also searches library subscriptions

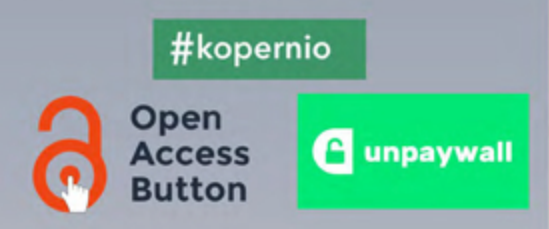

## **SEARCH ENGINES**

These contain millons of documents from differents OA repositories, and allow you to perform bibliografic searches

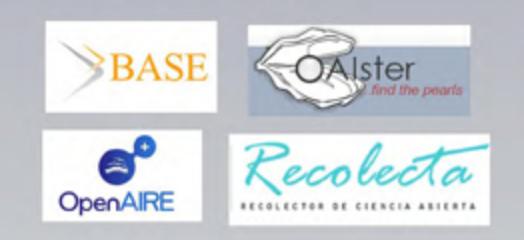

# **YOUR LIBRARY**

You can ask for any article that you need through our Interlibrary Loan Service and we will find it for you in less time that you think

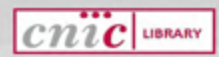

If you have any doubts about Open Access you can always ask the librarians.

We have to be very careful with certain bad habits:

- Not sharing your research in Open Access
- Sharing your © research on a public website like Research Gate or Academia without journal permission
- Using websites such as Sci-Hub to retrieve scientific articles
- Not citing the sources we have used
- Not respecting Creative Commons licenses for other papers
- Not using the library resources

6

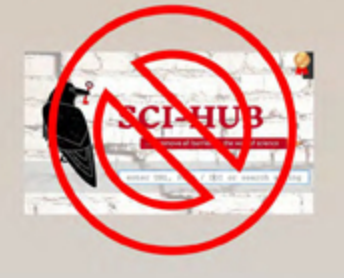

You can always share your publications in OA while respecting the publisher ©. Make sure you know your rights when you sign the copyright agreements. Remember that OA publications are read and cited more often.

We have to read the copyright agreement signed with the Publisher very carefully. There are ways

to retain some rights to our work.

You can try to sign an addendum with the editor to retain the copyright. You can find samples on this webpage:

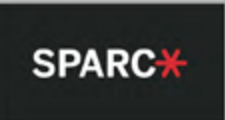

You need to know the publisher's archiving policies before you deposit your work in any repository. For this we can consult Sherpa/Romeo.

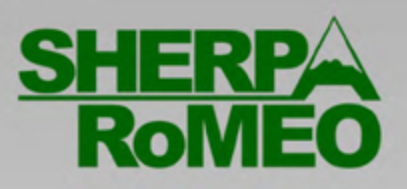

If you publish your work in OA you need to know which Creative Commons license is best for you.

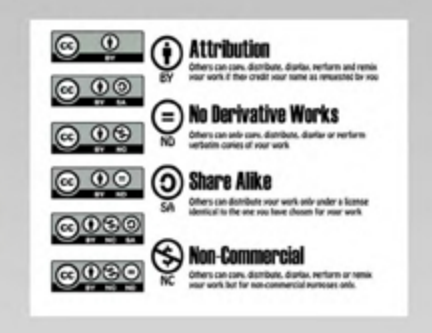

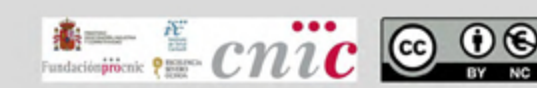